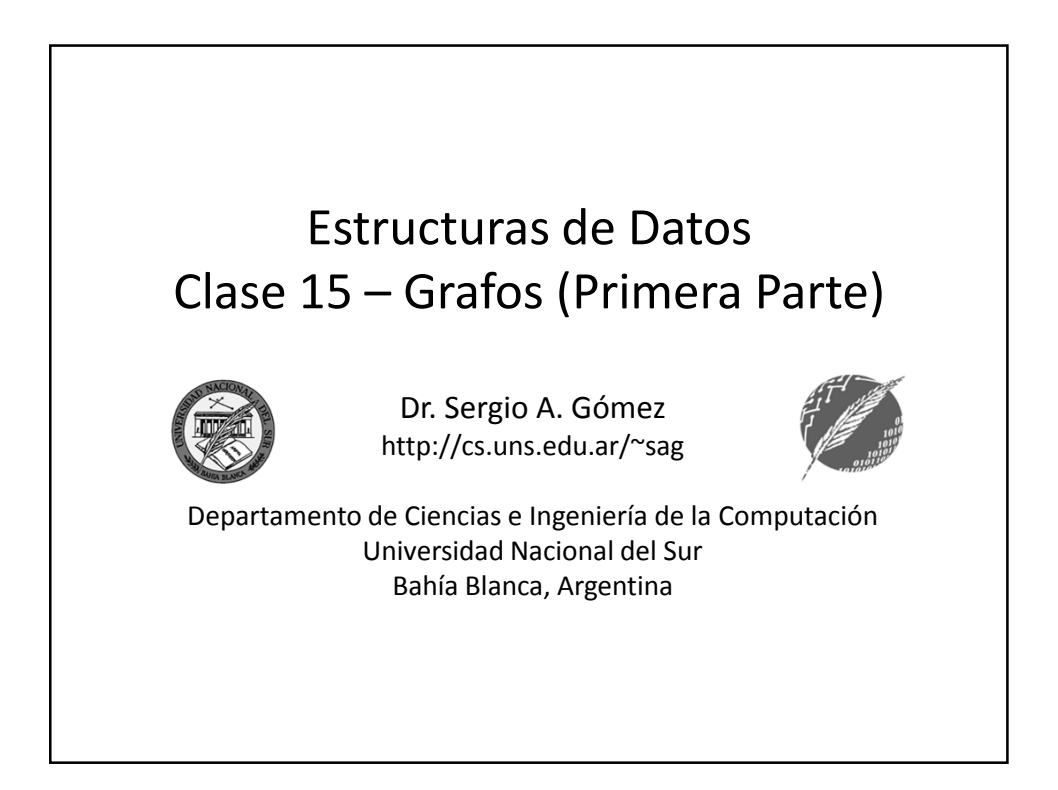

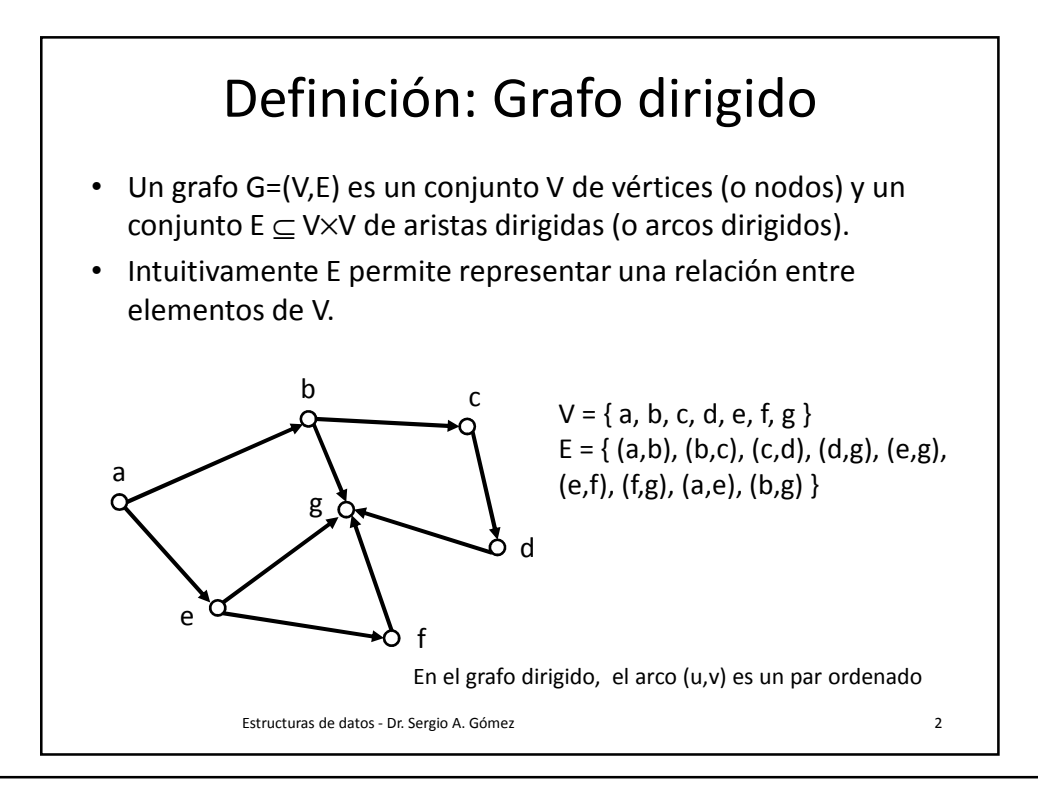

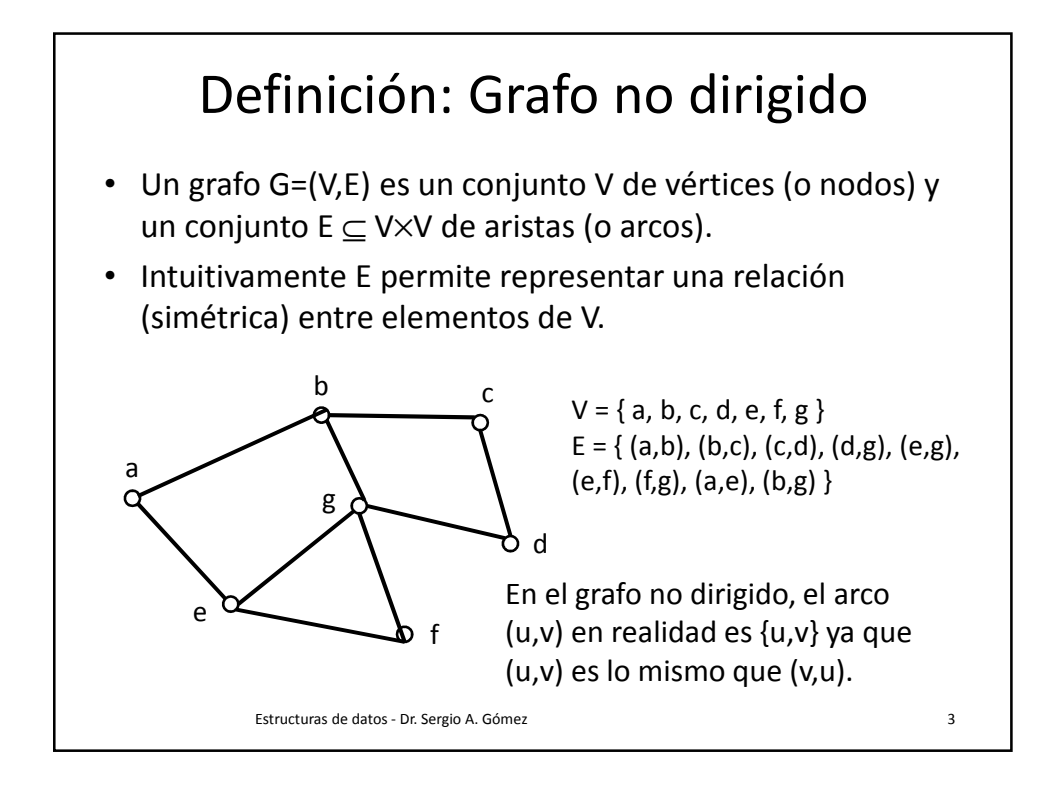

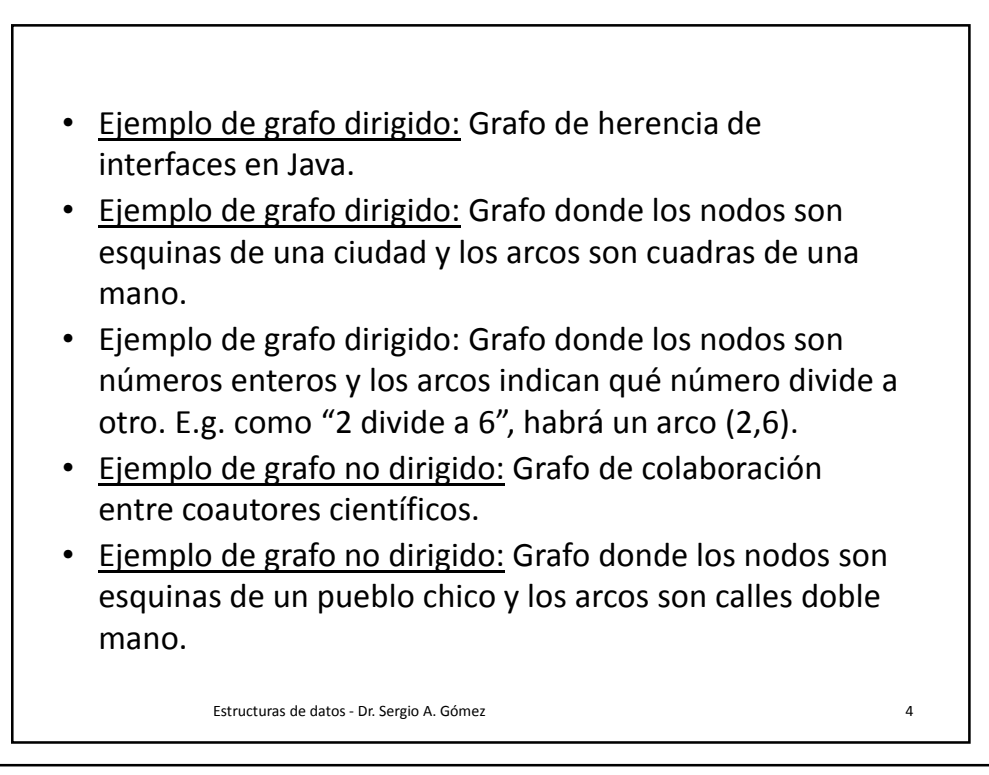

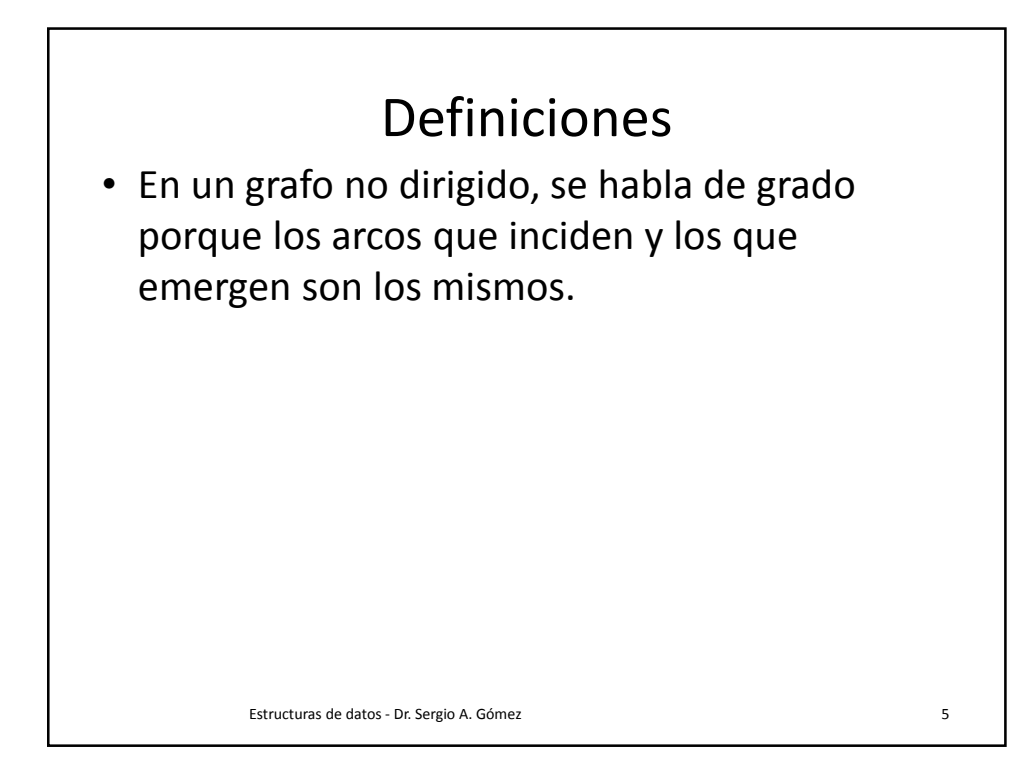

- Arcos que inciden en un vértice  $v = \{ (x,y) \in E : y = v \} = \{ (x,v) :$  $(x,v) \in E$
- Arcos que emergen de un vértice  $v = \{(x,y) \in E : x = v\} = \{(v,y) :$  $(v,y) \in E$
- Grado de incidencia/entrada de un vértice v: indegree(v) = cantidad de arcos que inciden en v
- Grado de emergencia/salida de un vértice v: outdegree(v) = cantidad de arcos que emergen de v

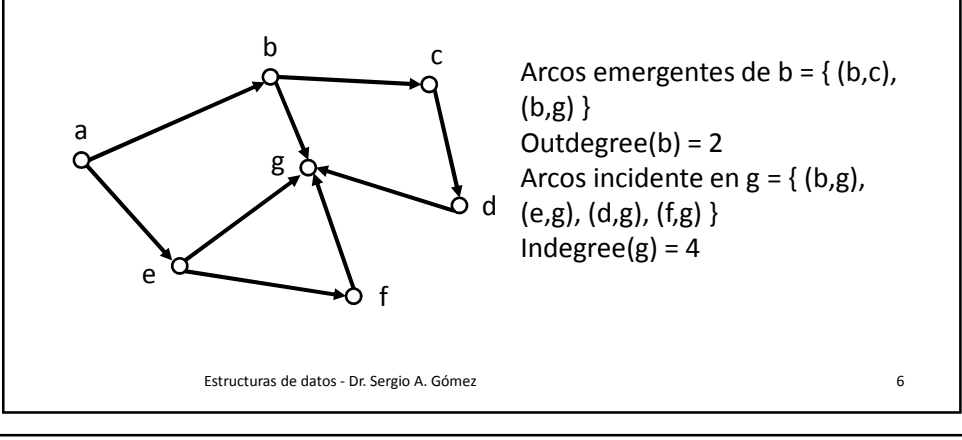

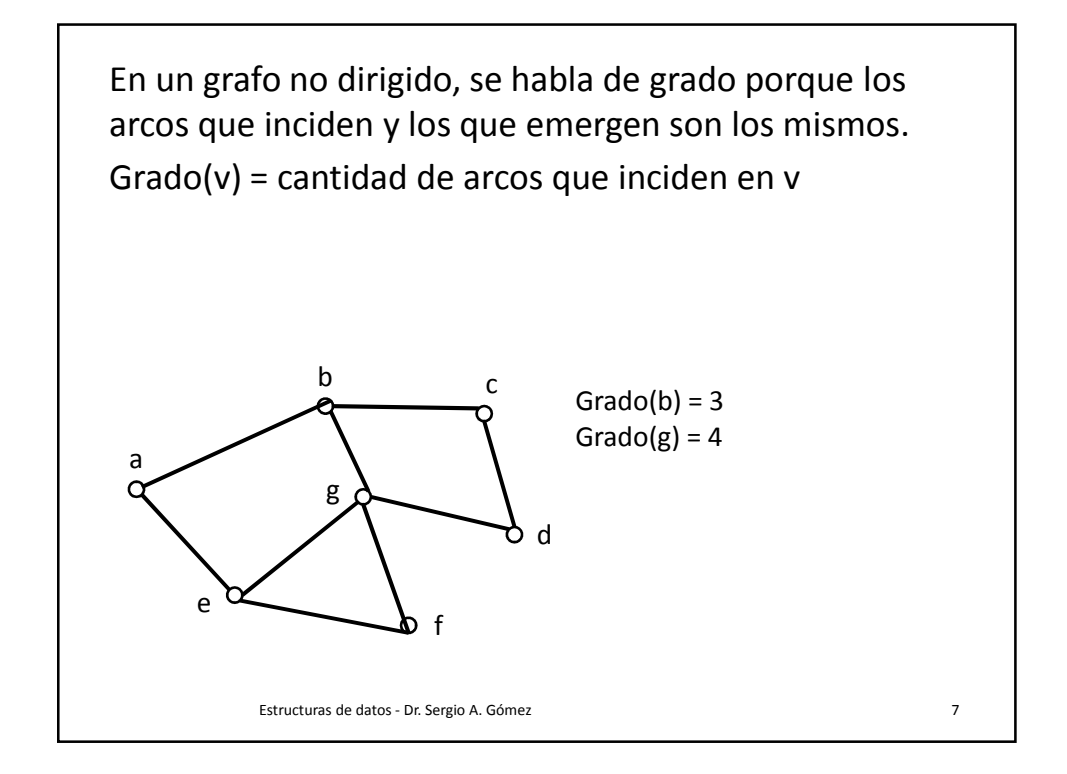

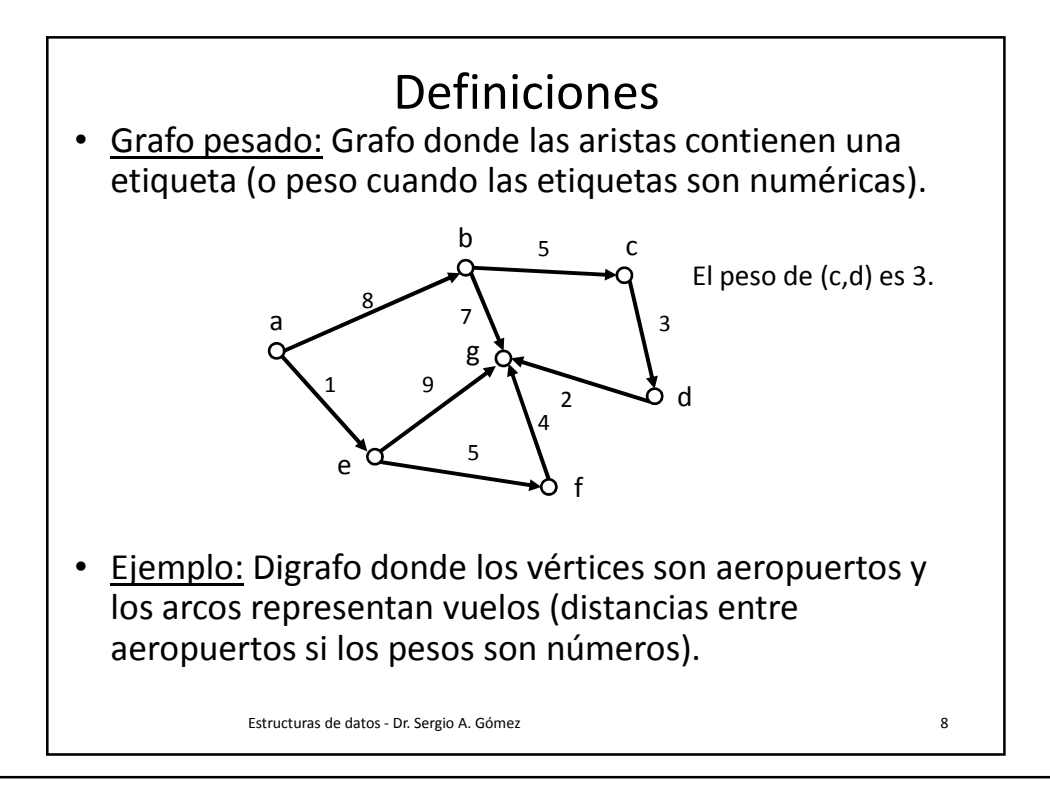

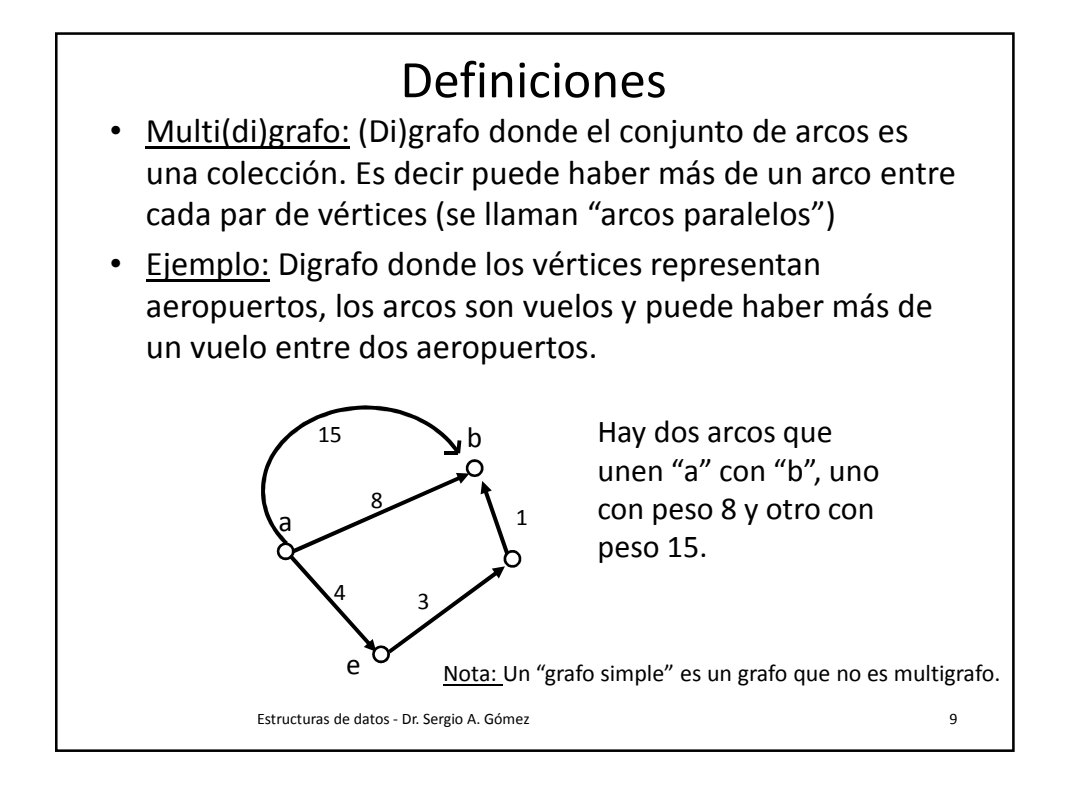

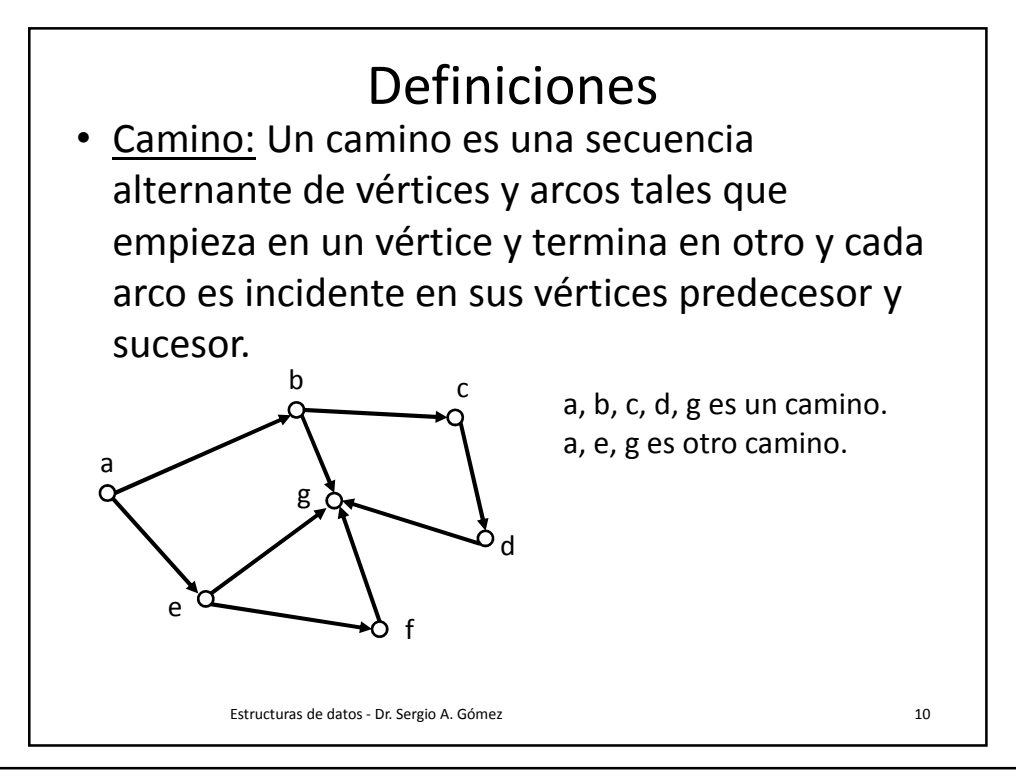

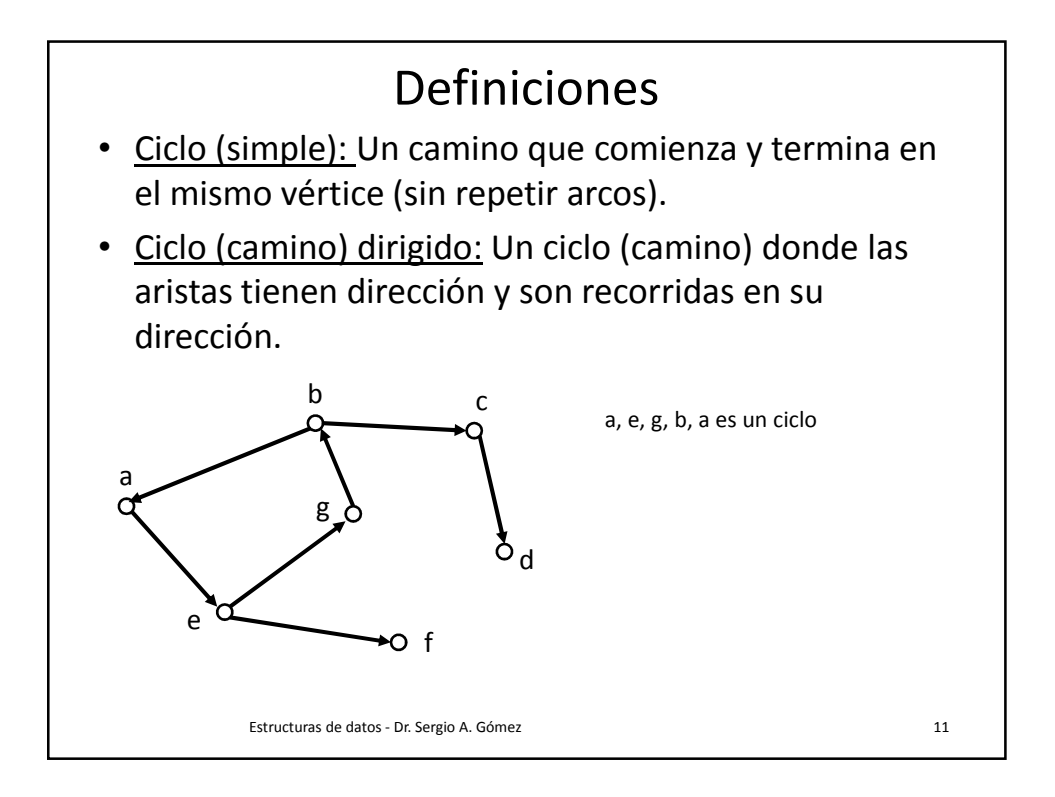

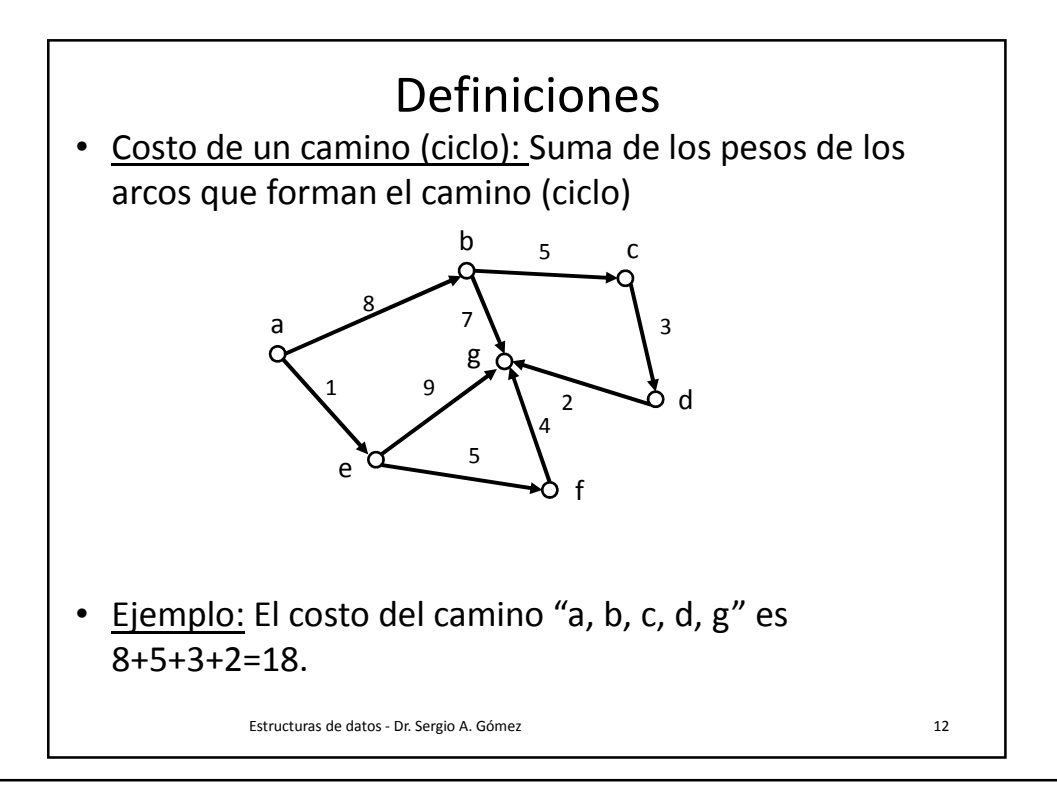

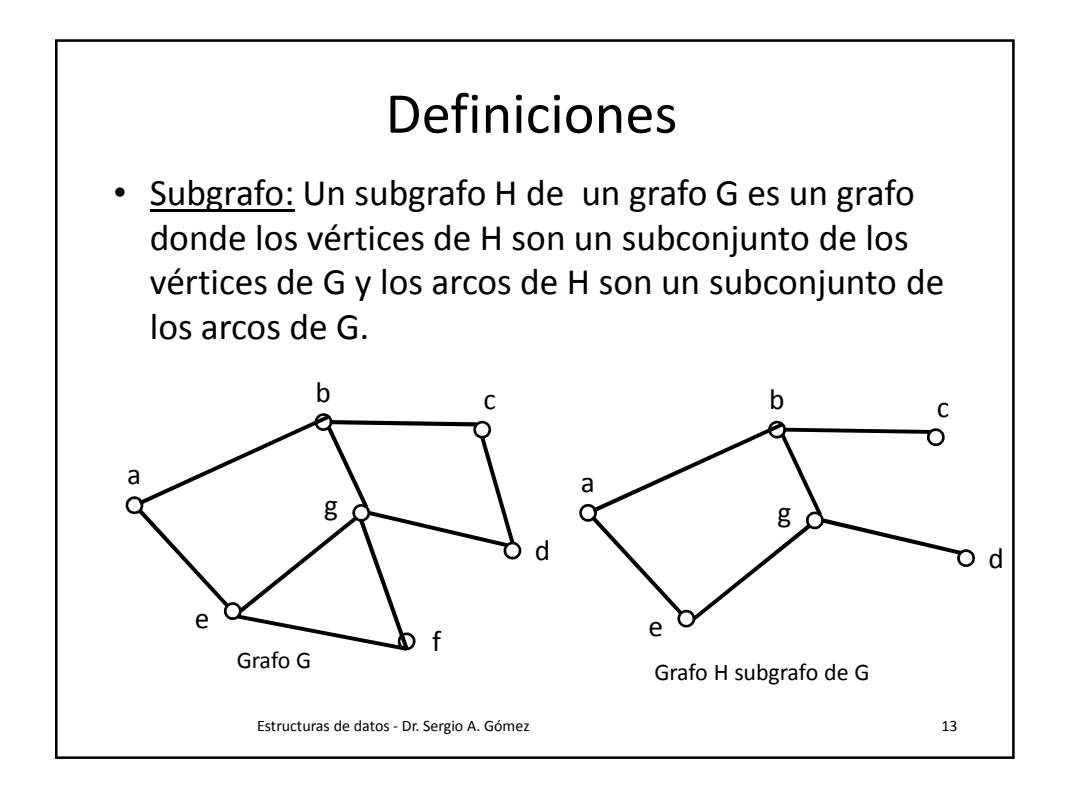

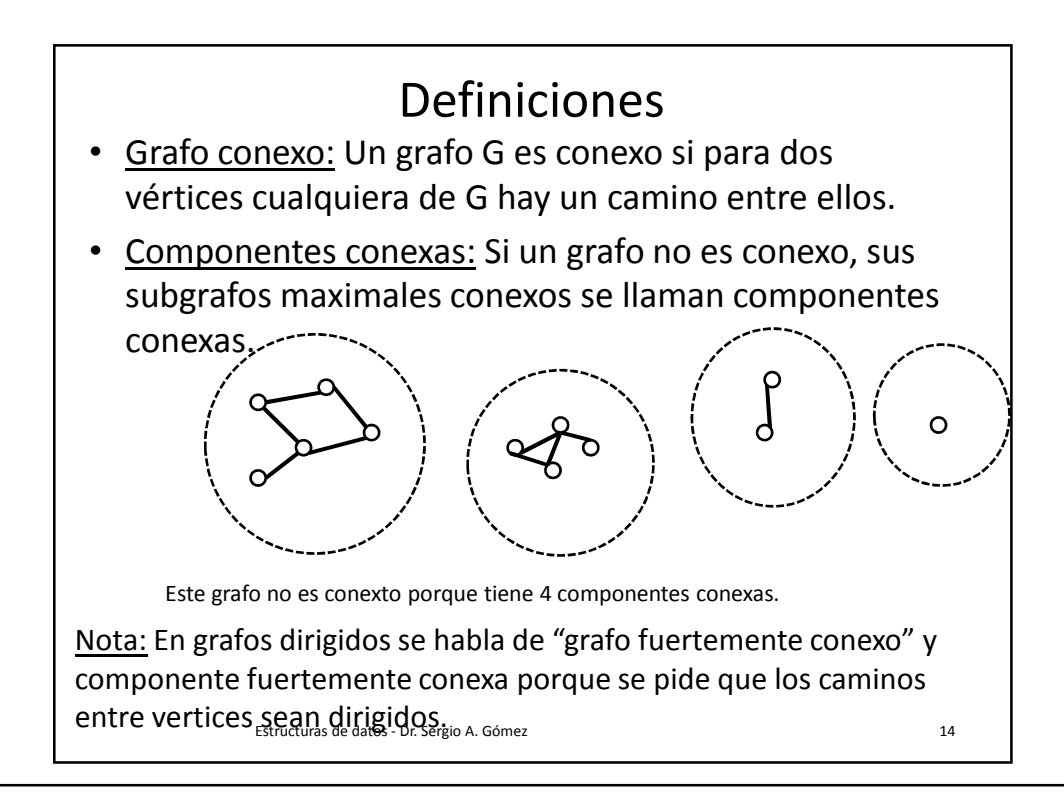

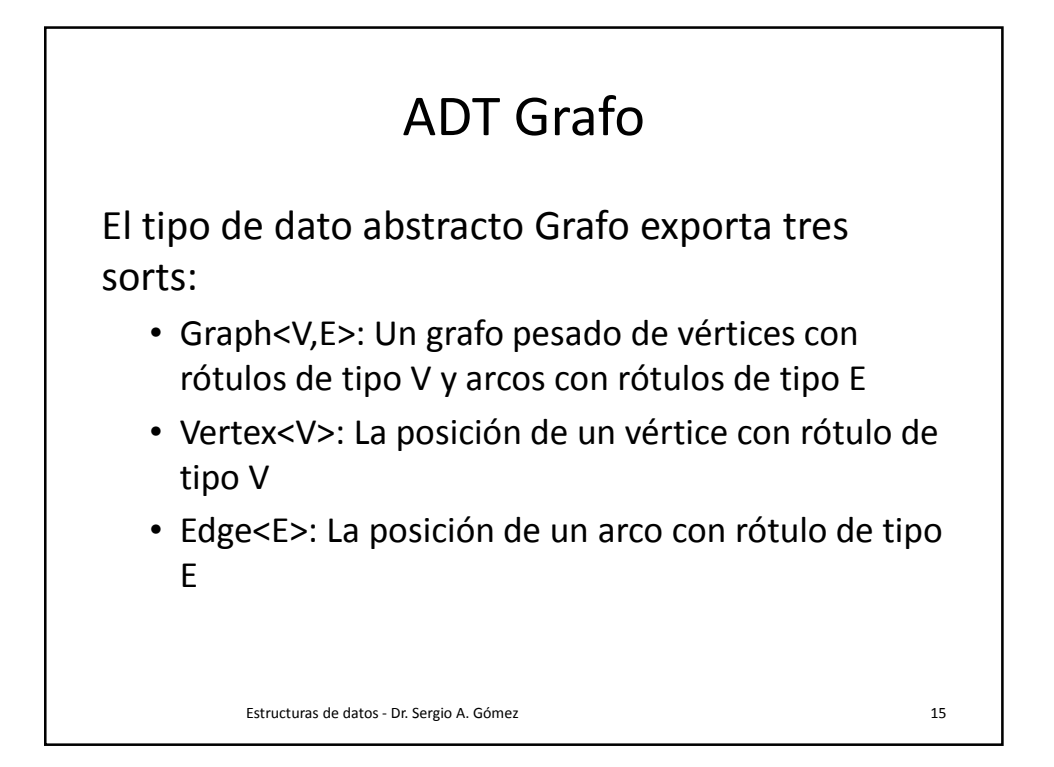

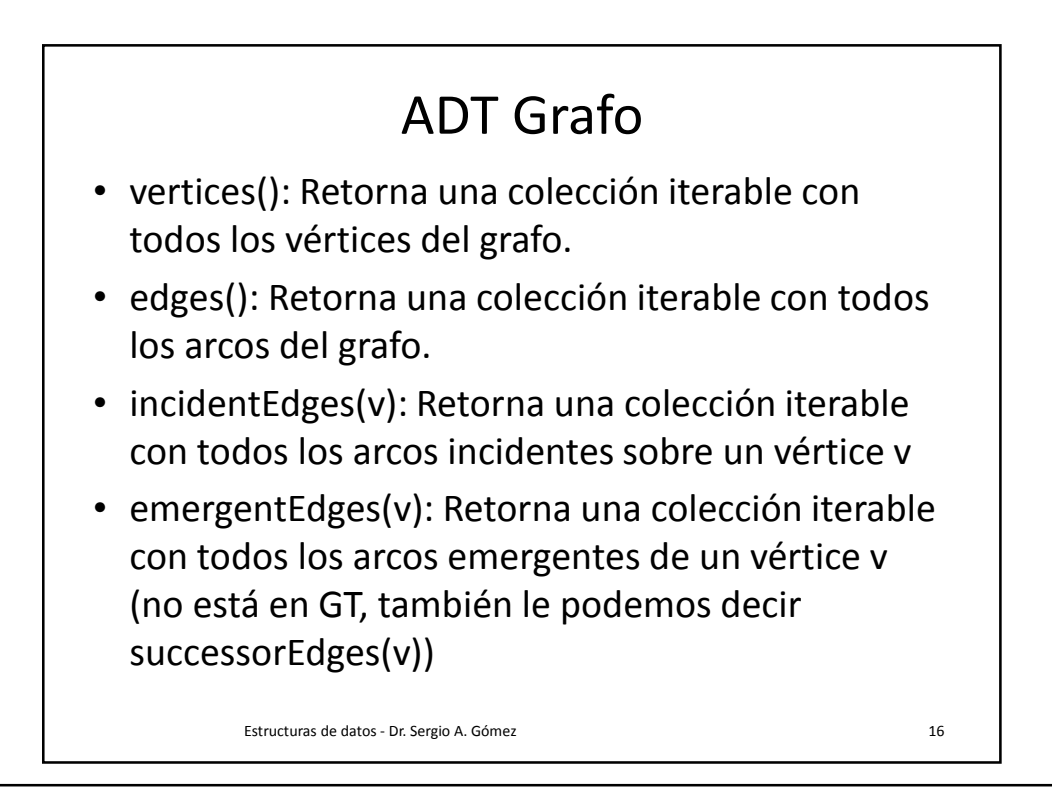

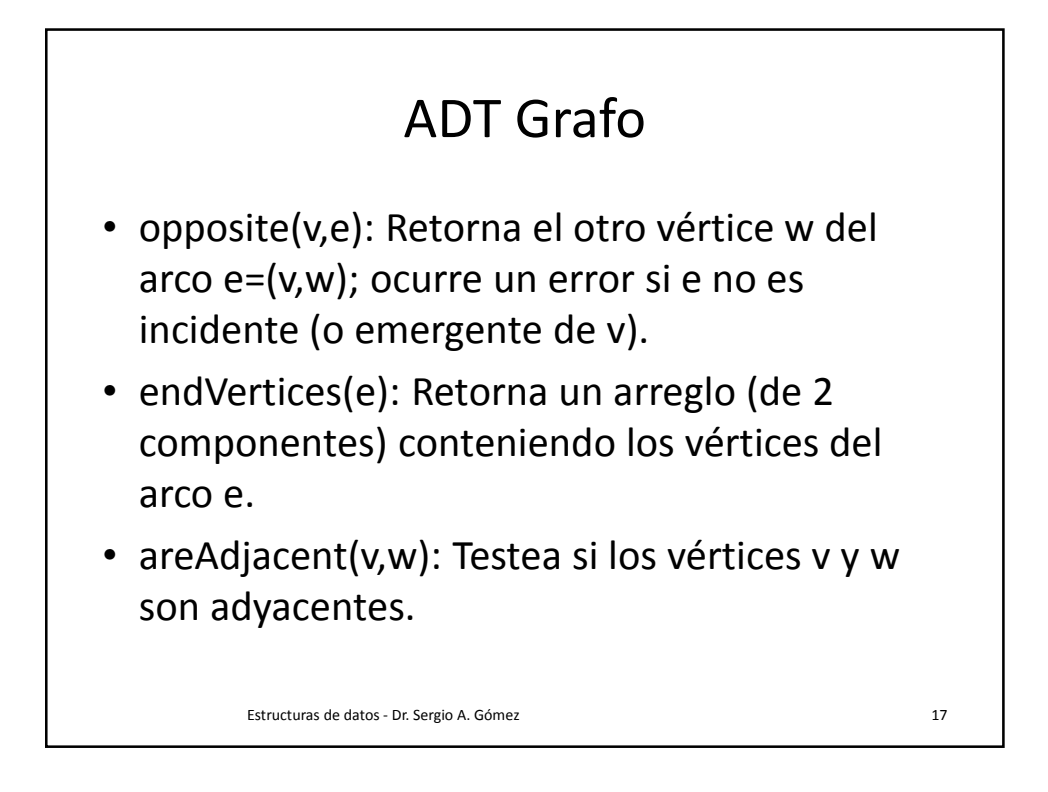

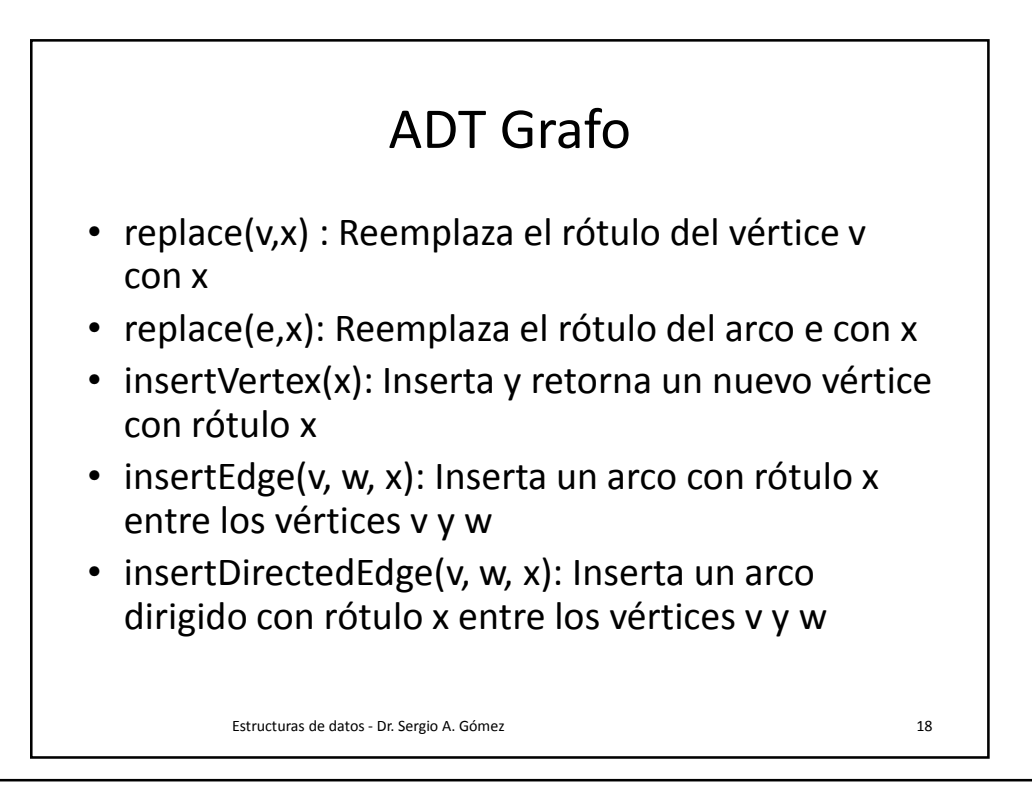

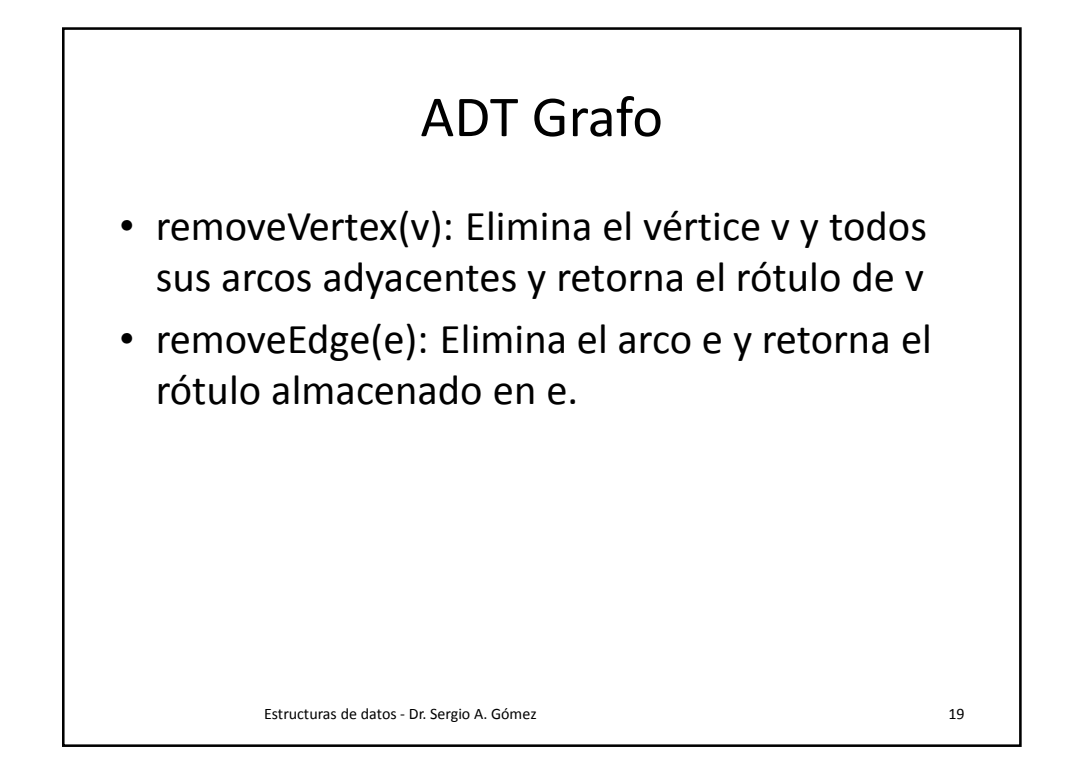

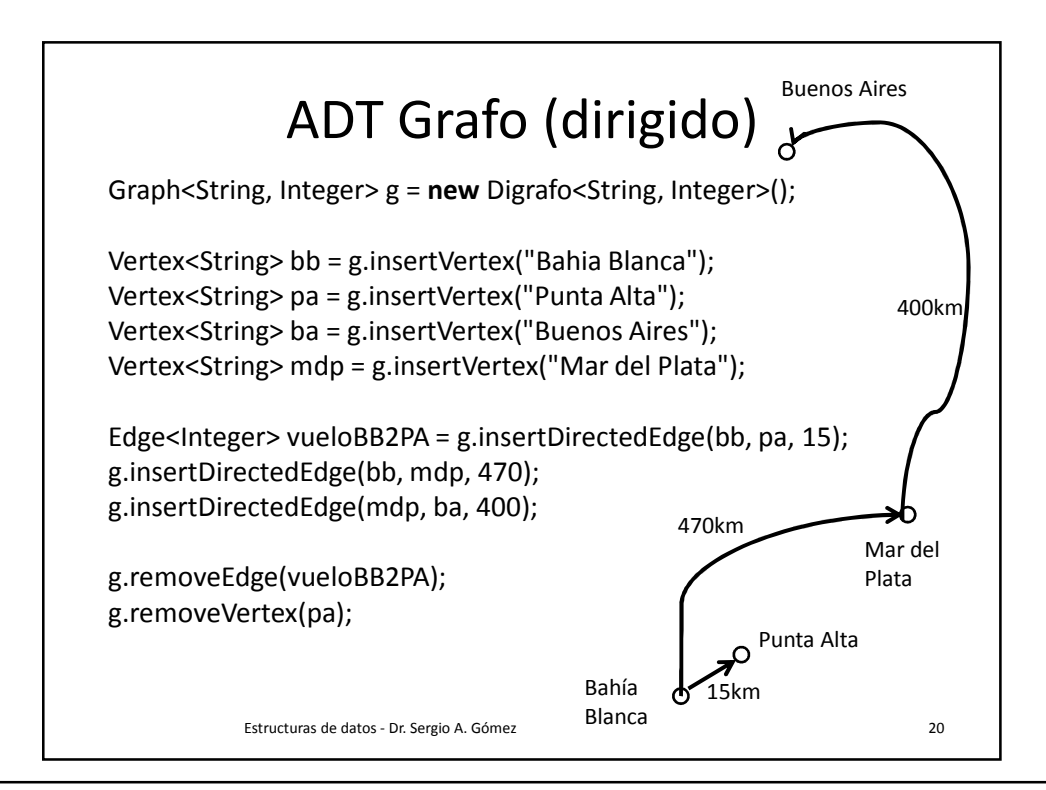

## Estructuras de datos para grafos (simples y pesados)

- Lista de arcos: el grafo es una lista de vértices y una lista de arcos (los vértices y los arcos conocen sus rótulos respectivos).
- Lista de adyacencias: El grafo conoce una lista de vértices (opcionalmente también una lista de arcos) y cada vértice conoce su rótulo y los arcos que emergen de él. Los arcos conocen los vértices que unen y su peso.
- Matriz de adyacencias: el grafo es una lista de vértices (opcionalmente conoce también una lista de arcos) y una matriz donde cada componente (i,j) almacena un arco.

Estructuras de datos - Dr. Sergio A. Gómez 21

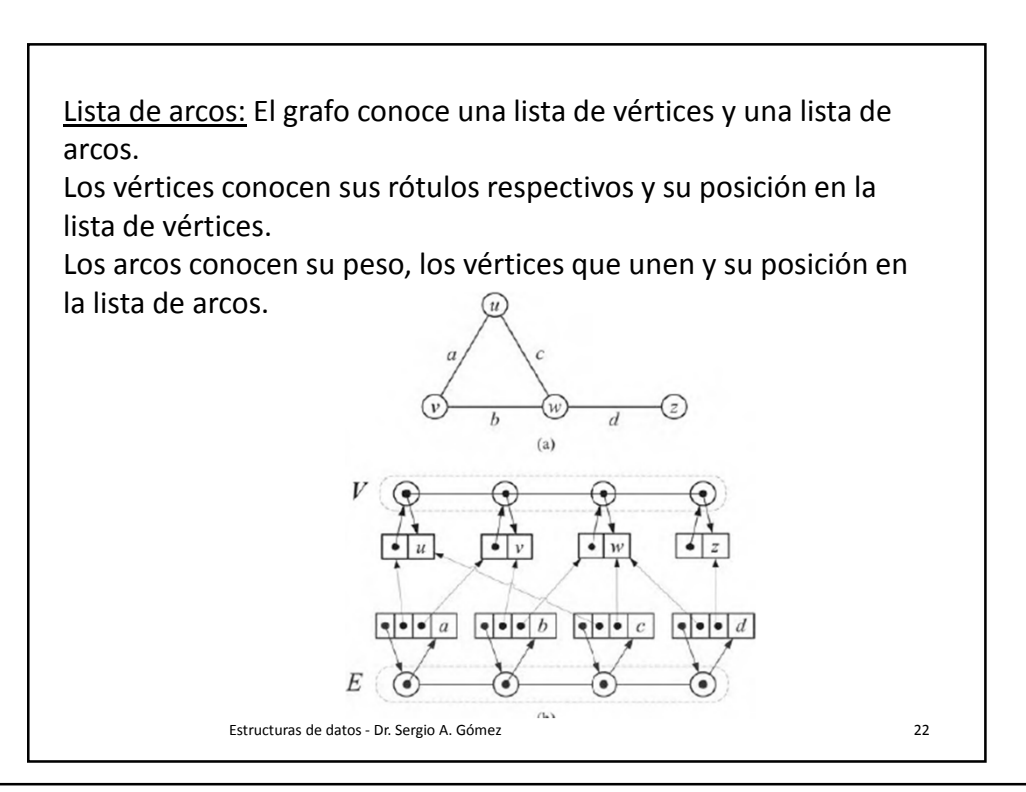

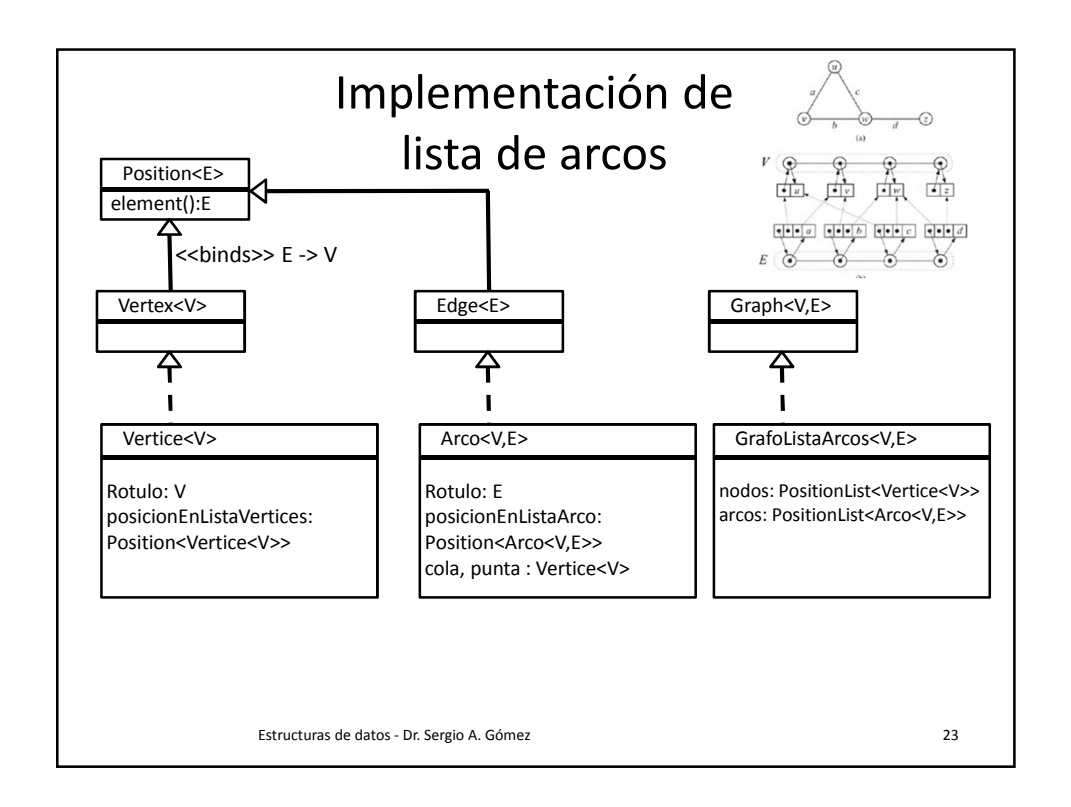

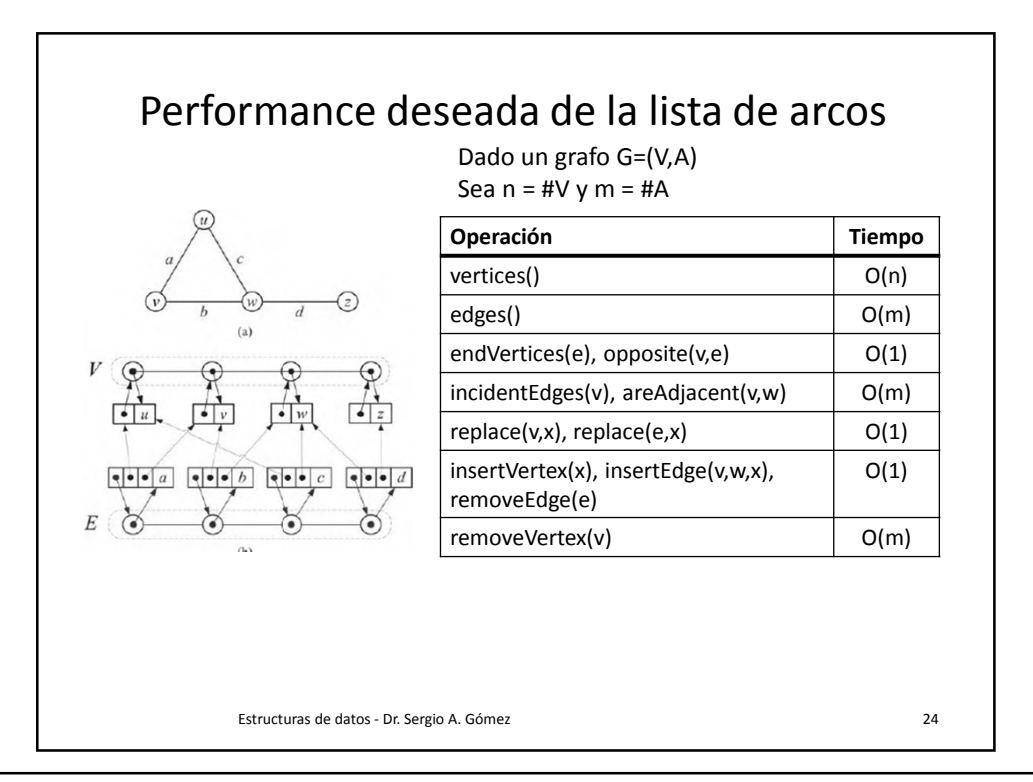

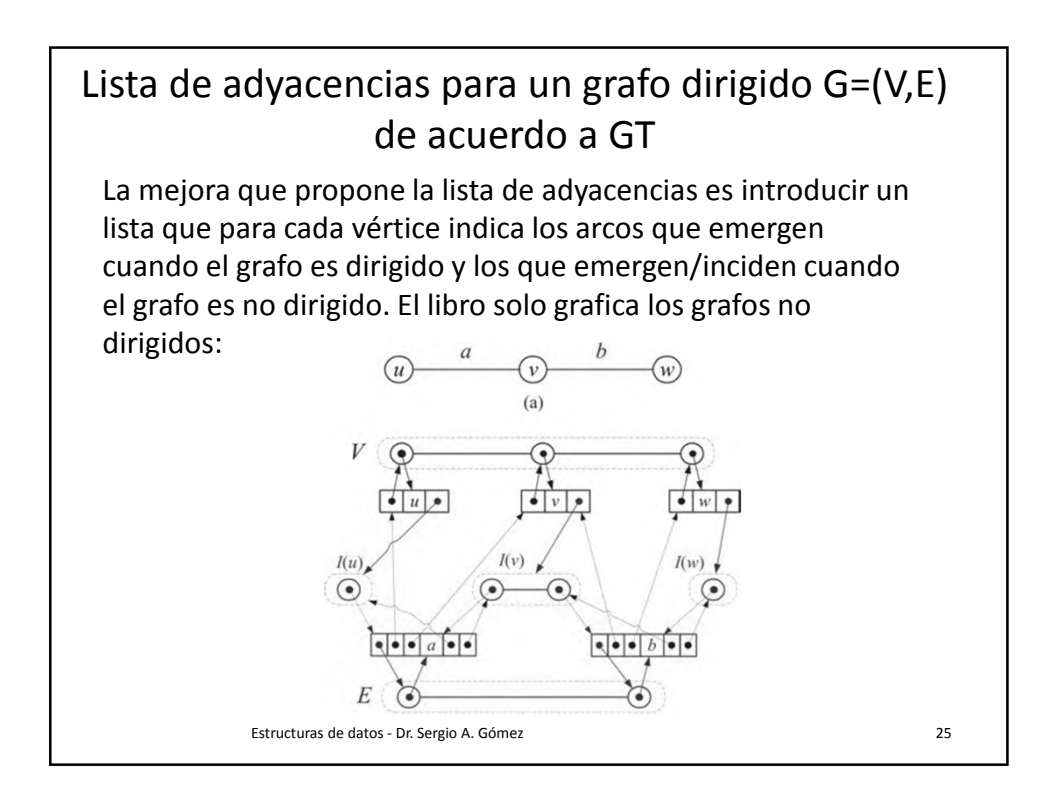

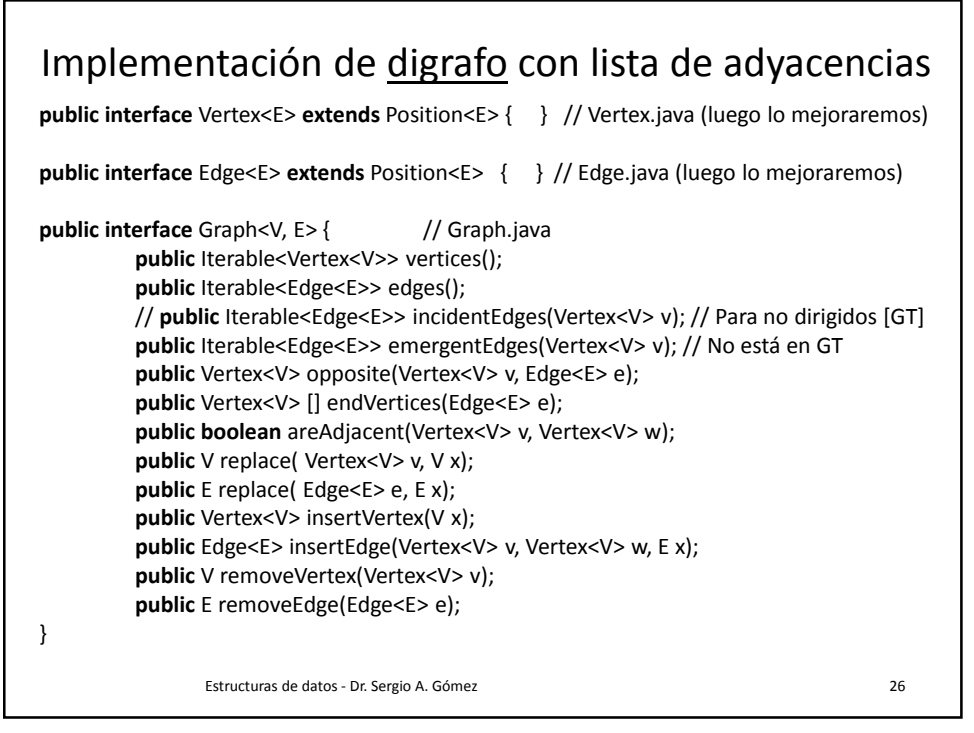

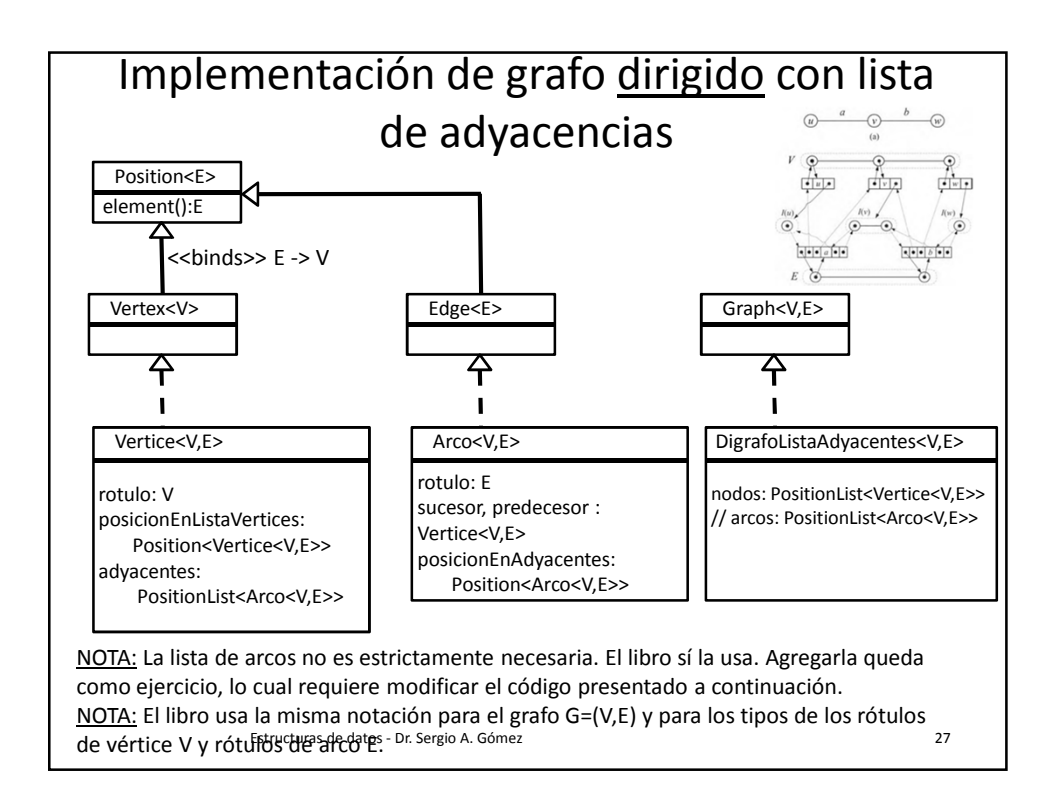

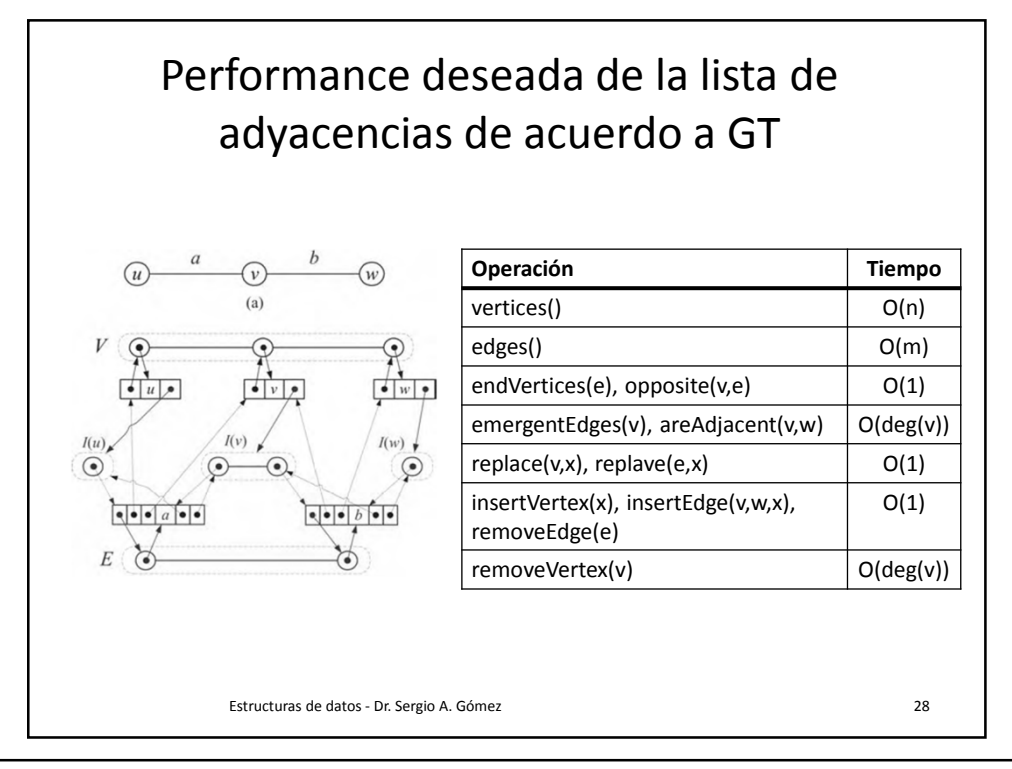

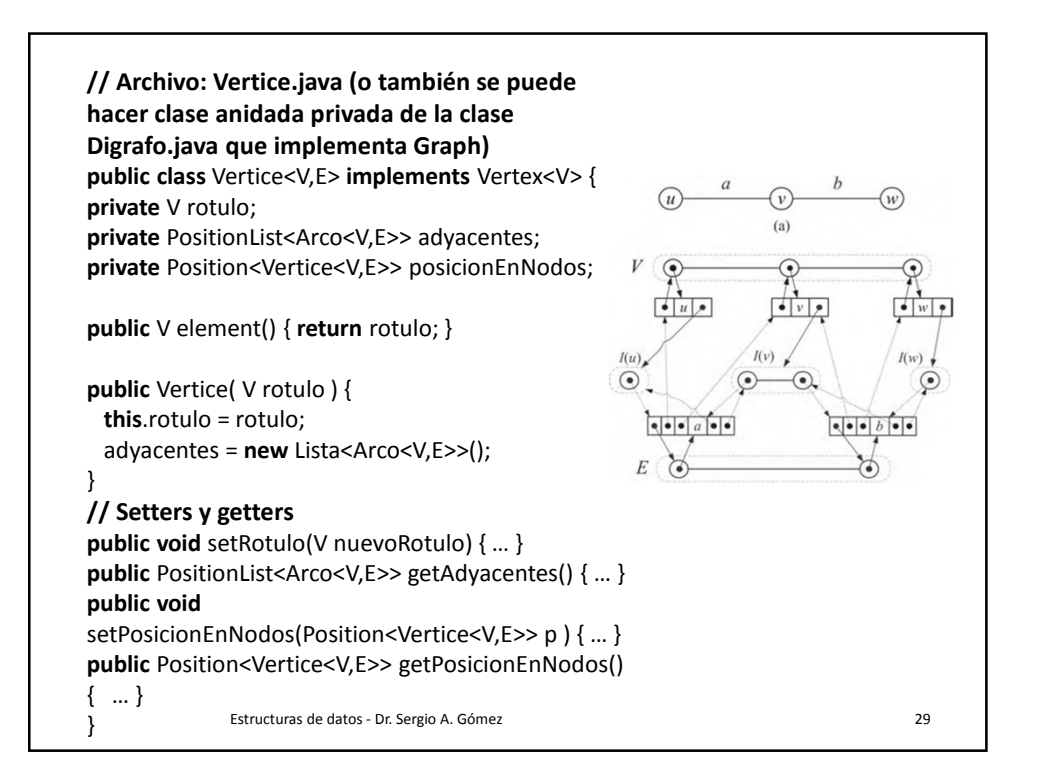

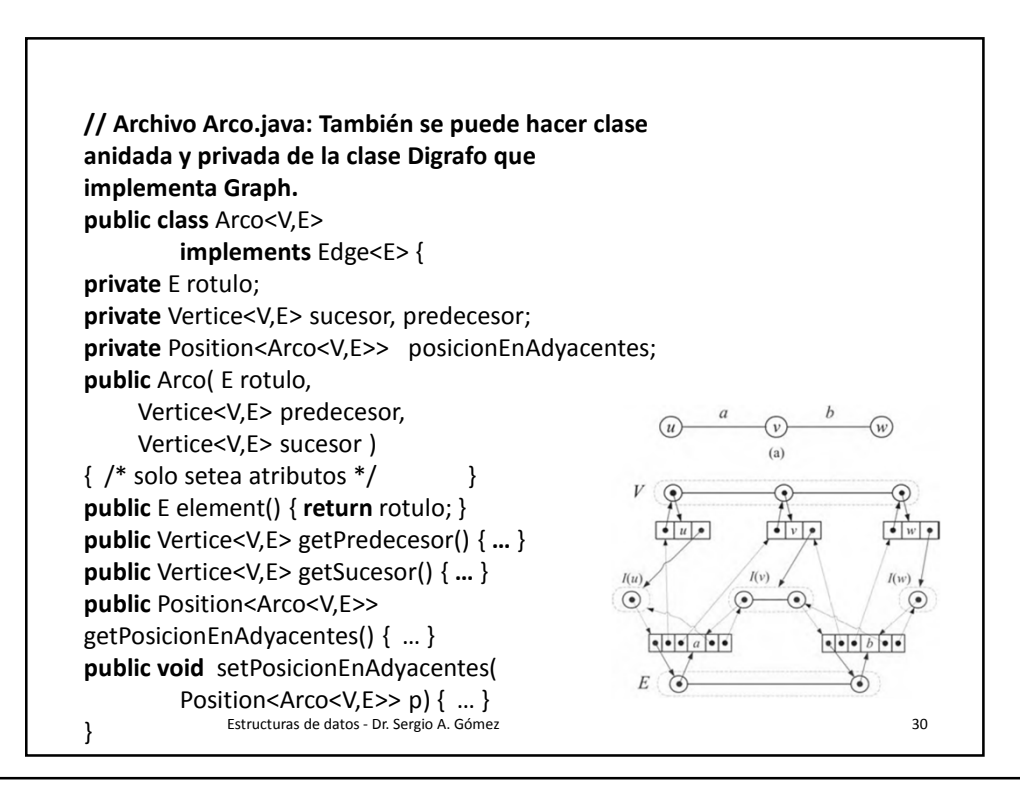

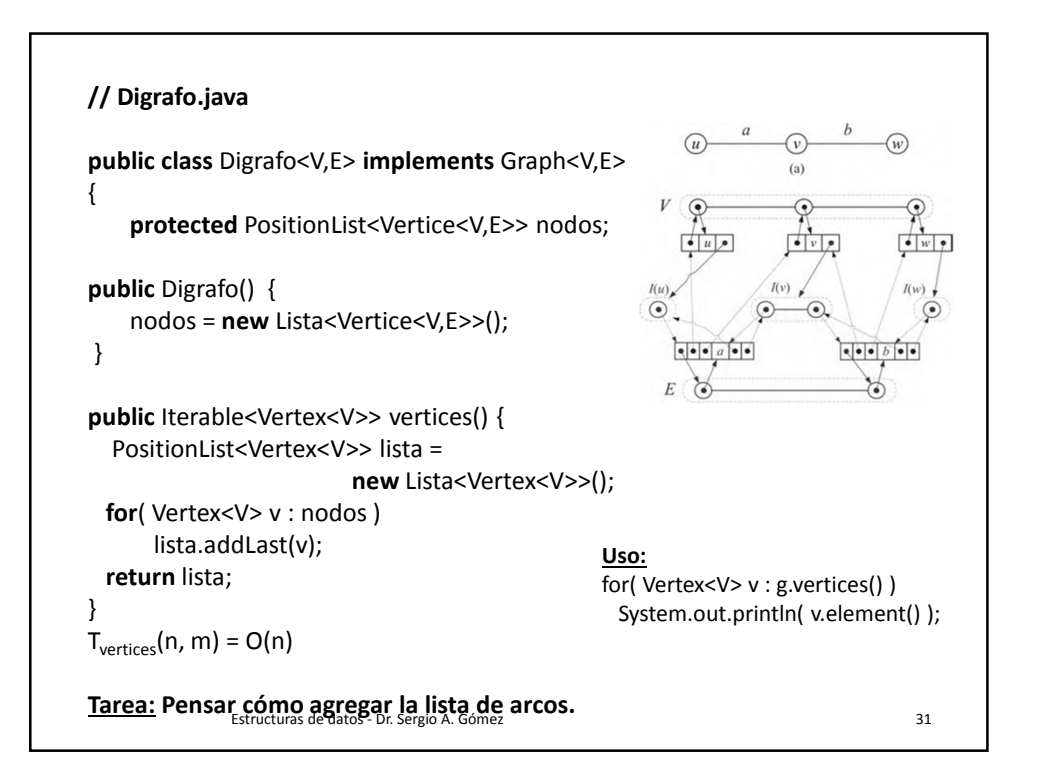

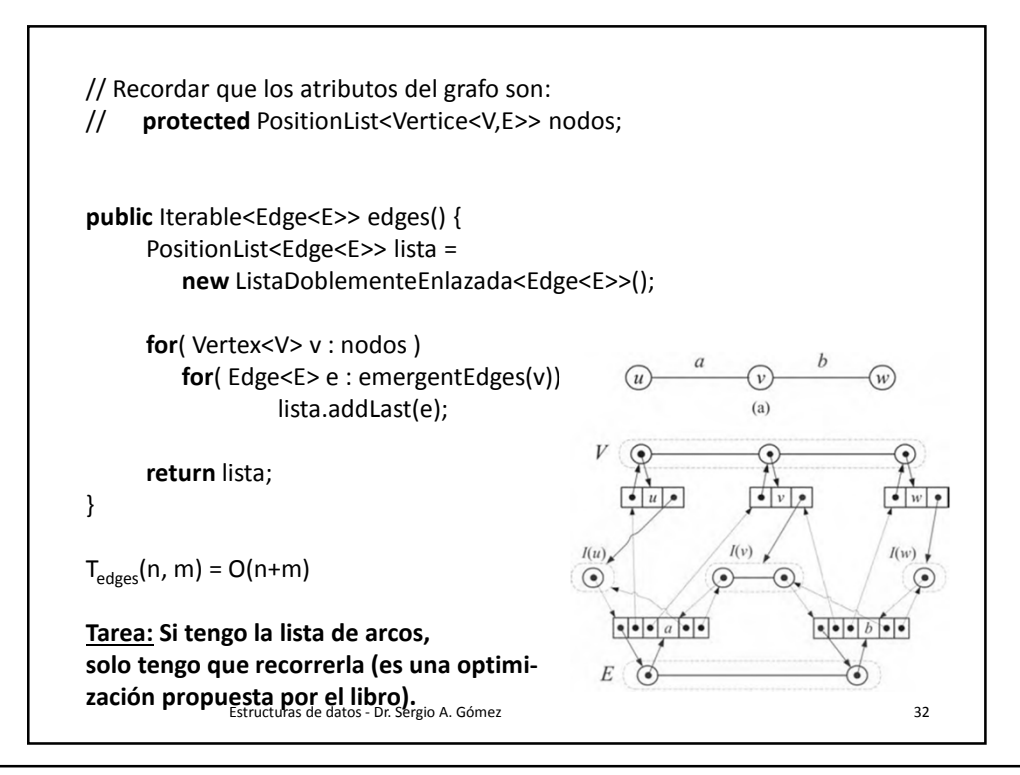

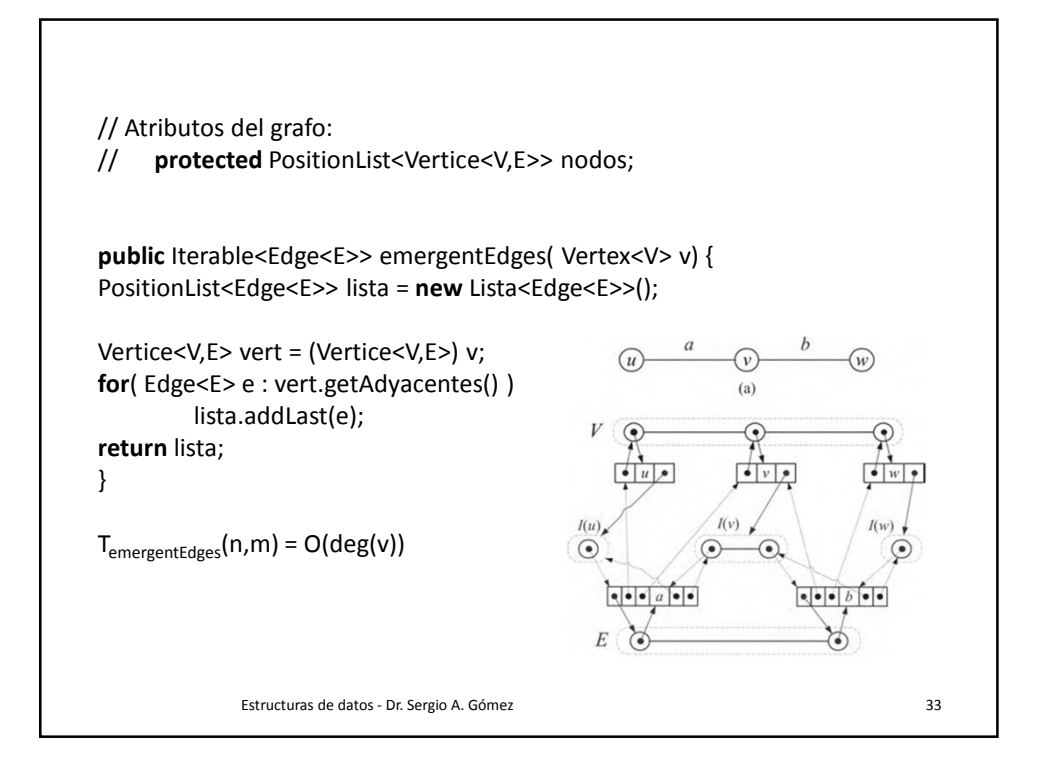

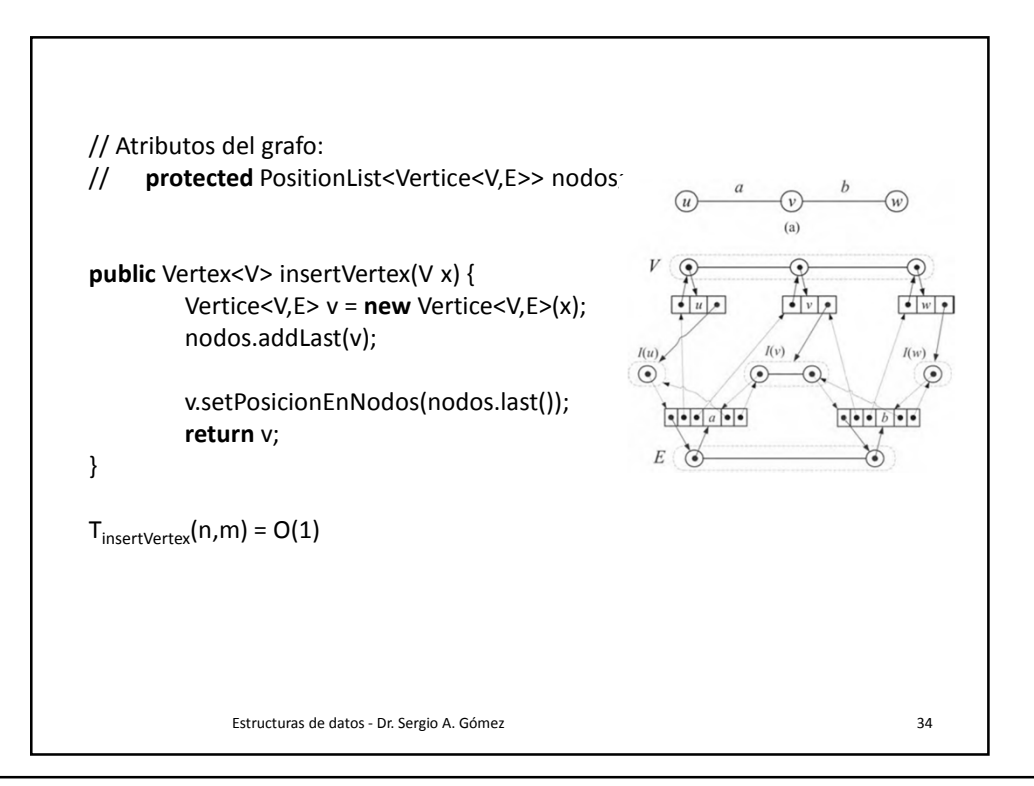

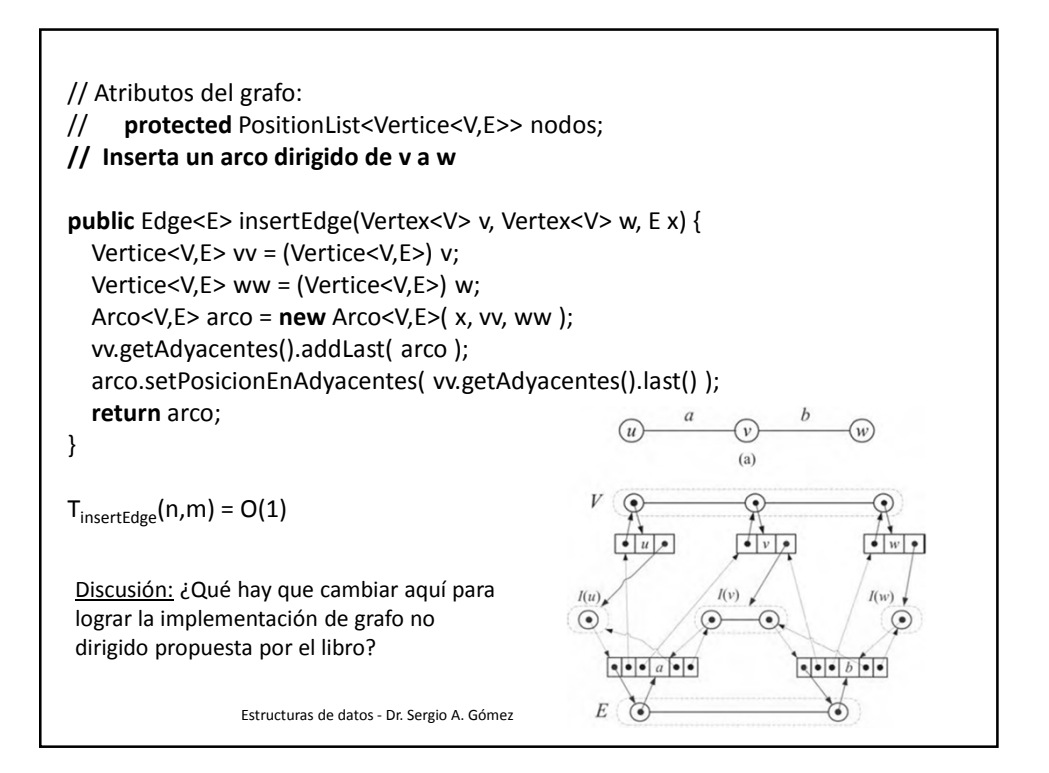

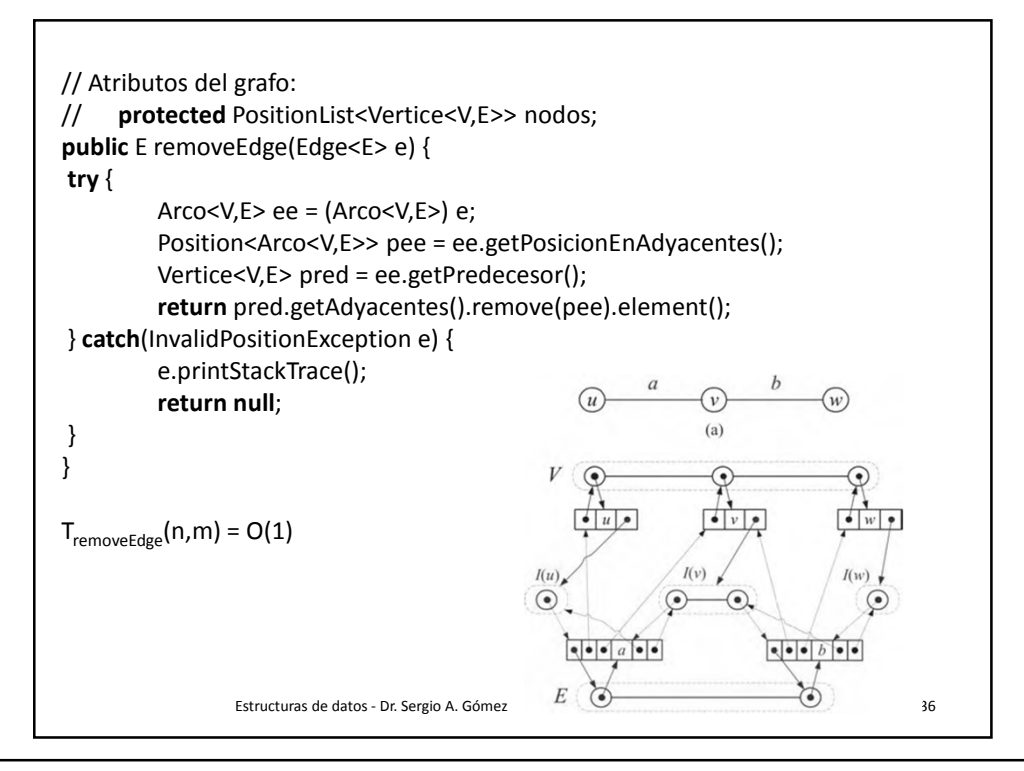

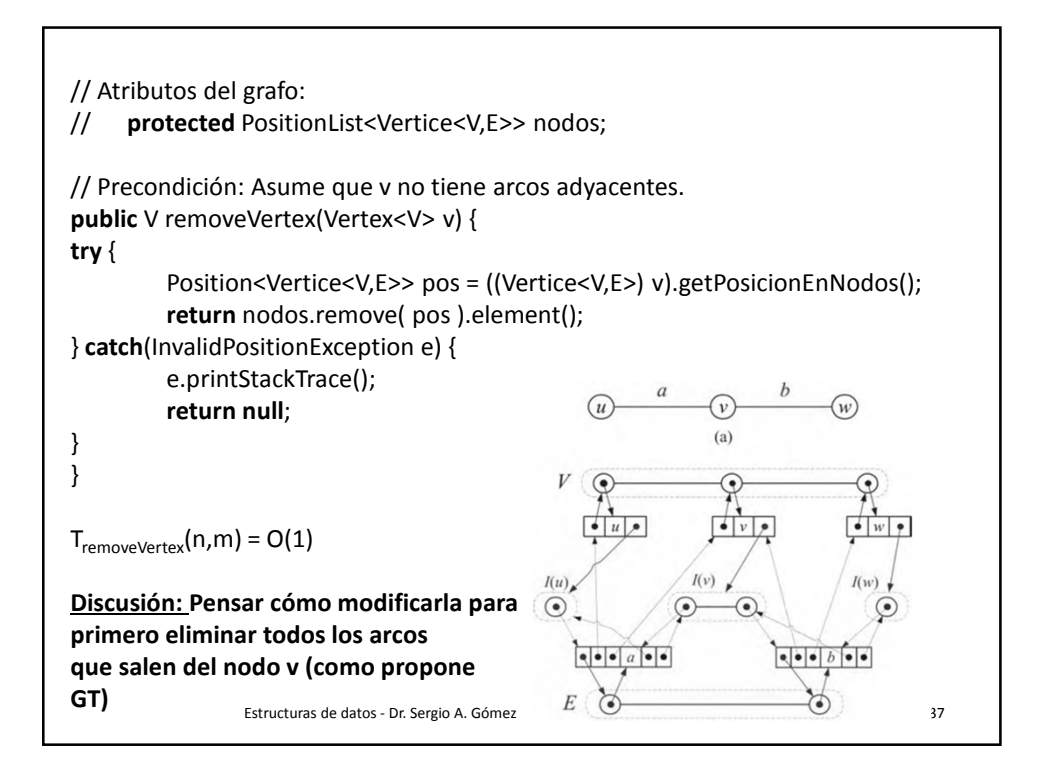

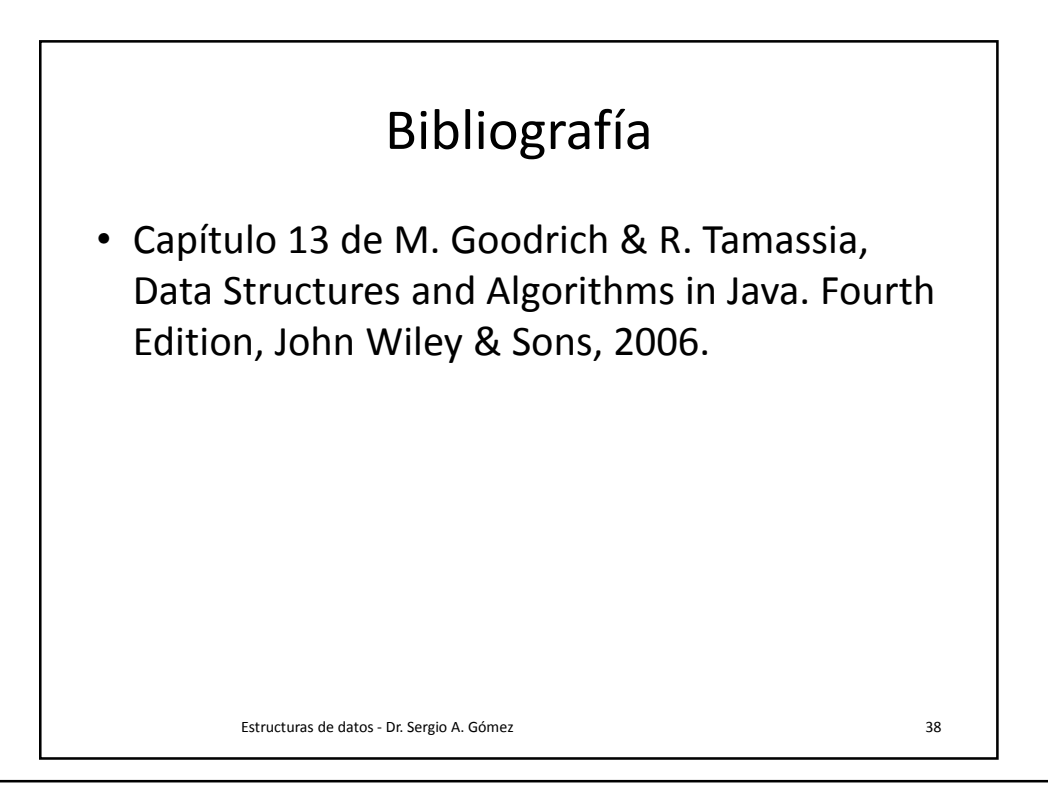